#### **[Koding, La Plataforma Cloud](https://blog.hostdime.com.co/koding-la-plataforma-cloud-para-programadores-y-desarrolladores/)** Para Programadores **[Desarrolladores](https://blog.hostdime.com.co/koding-la-plataforma-cloud-para-programadores-y-desarrolladores/)**

En la actualidad existen una gran cantidad de [herramientas útiles](https://blog.hostdime.com.co/7-caracteristicas-de-google-chrome-que-todo-desarrollador-debe-conocer/) [para todo desarrollador y](https://blog.hostdime.com.co/7-caracteristicas-de-google-chrome-que-todo-desarrollador-debe-conocer/) [programador,](https://blog.hostdime.com.co/7-caracteristicas-de-google-chrome-que-todo-desarrollador-debe-conocer/) encontrando incluso grandes plataformas interesantes donde no solo podrás desarrollar ó programar, sino incluso tendrás a la mano un excelente respaldo al

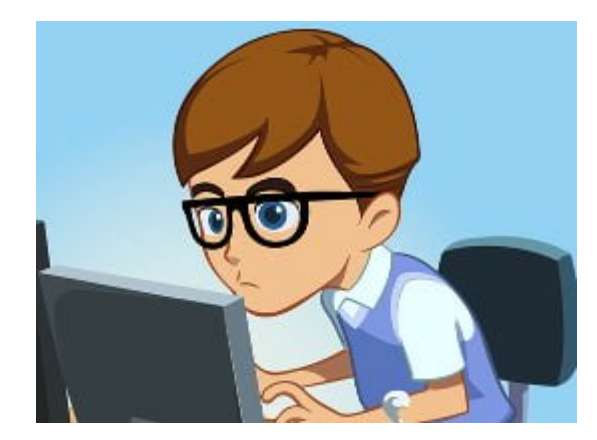

contar con toda una [comunidad de desarrolladores.](https://blog.hostdime.com.co/los-mejores-editores-de-codigo-para-android/) Después de todo, la codificación en sí es algo que requiere algo de ayuda, junto con la sensación de soledad para ser capaz de hacerlo bien.

[Koding](https://koding.com/) es una **aplicación basada en la nube** que tiene como objetivo proporcionar un **ambiente cómodo para los programadores y desarrolladores**. Con esta [plataforma cloud](https://blog.hostdime.com.co/creative-cloud-la-estrategia-de-adobe-para-un-mejor-entorno-de-desarrollo/) para programadores y desarrolladores, el trabajo puede ser más social y en general, más fácil y mucho más rápido. Echemos un vistazo a lo que ofrece esta plataforma especial para los programadores y desarrolladores.

#### **Comenzando**

Podemos registrarnos fácilmente en Koding **usando Github, Twitter, Facebook, Google**, o simplemente a través del correo electrónico. Cuando se ingresa por primera vez en Koding, podemos ver una interfaz similar a Google Plus, en la cual se nombra como «Activity».

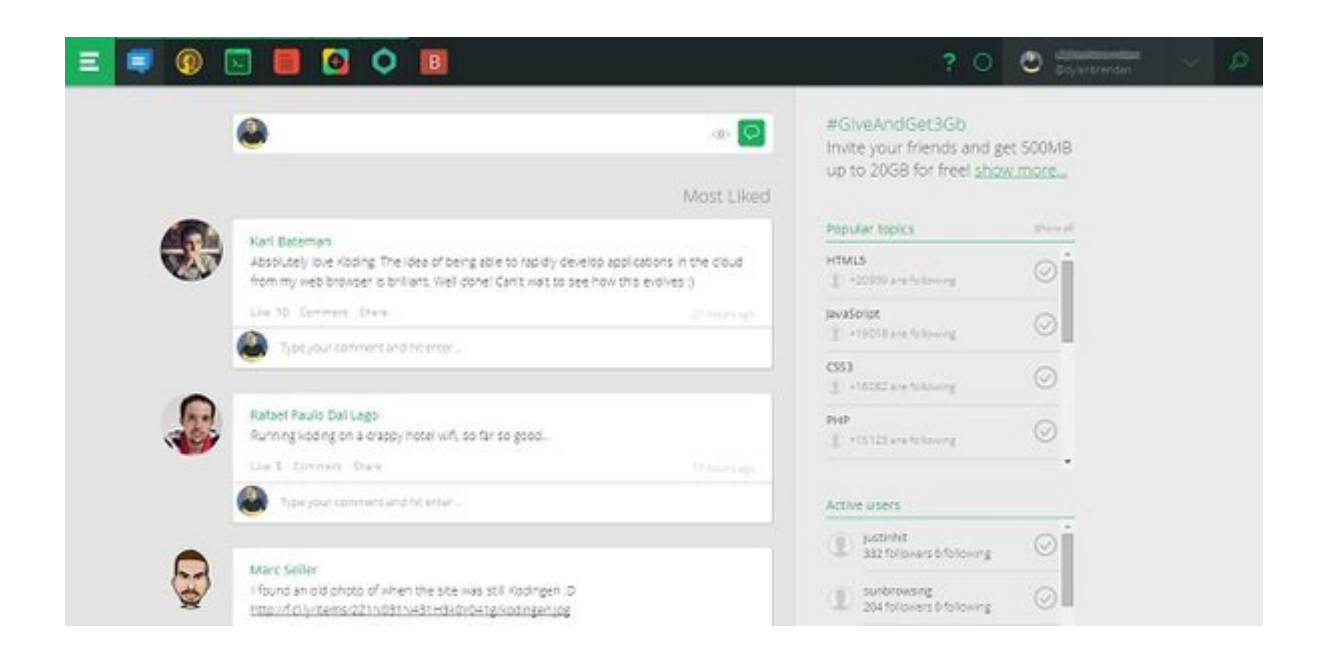

**Activity** es el portal de acceso a la comunicación con los **miembros de la comunidad Koding**. La primera vez que se mire, verás una lista de actividades, tales como actualizaciones de estado, fragmentos de código, ó la actividad del usuario.

# Codificación **Desarrollo**

El entorno de codificación social de Koding, Trabajo en equipo, le permite compartir el código, invitar a los amigos, programar en forma conjunta. Para el desarrollo en [Frameworks](http://jagonzalez.org/6-caracteristicas-que-hacen-tan-popular-a-bootstrap/) [como Bootstrap,](http://jagonzalez.org/6-caracteristicas-que-hacen-tan-popular-a-bootstrap/) [AngularJS](https://blog.hostdime.com.co/guia-basica-de-angularjs/), CodeIgniter, BackBone, y otros para programar; además no tienes necesidad de salir de la aplicación de Koding.

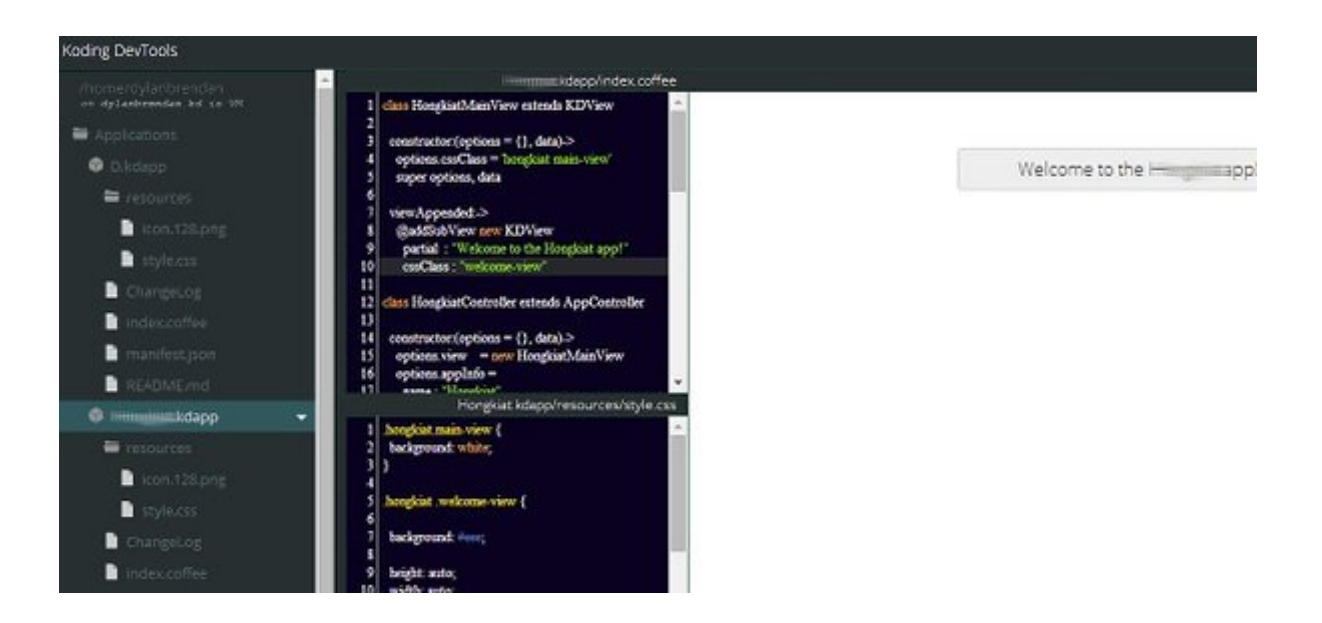

Invitar a otras personas a la sesión es fácil, sólo tienes que copiar y compartir el id del trabajo en equipo con el compañero desarrollador (s).

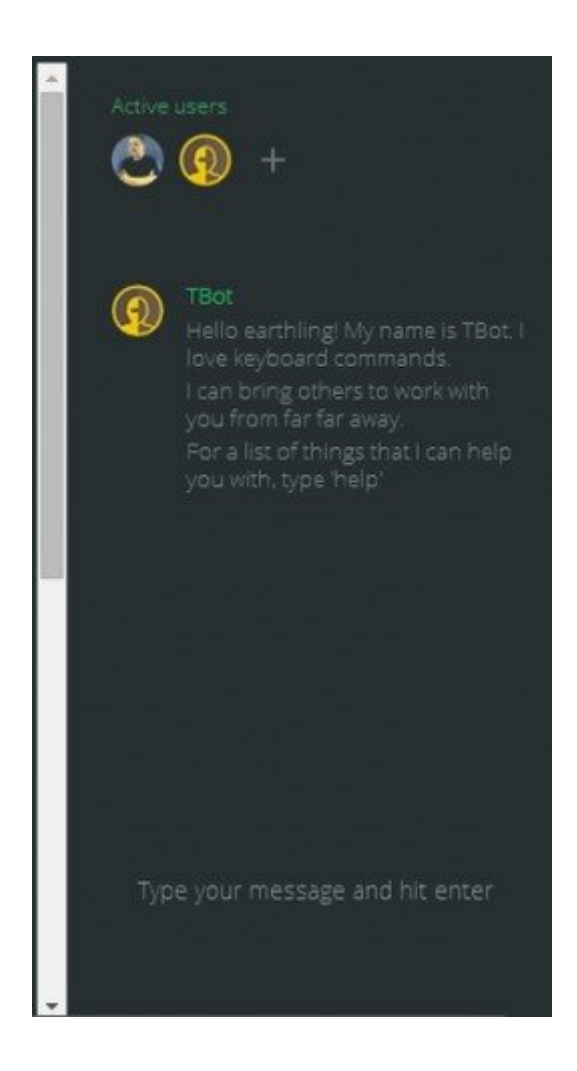

El trabajo en equipo es grande no sólo para trabajar en un proyecto juntos, pero su equipo también podría ayudarle a

determinar si usted está teniendo problemas con algo.

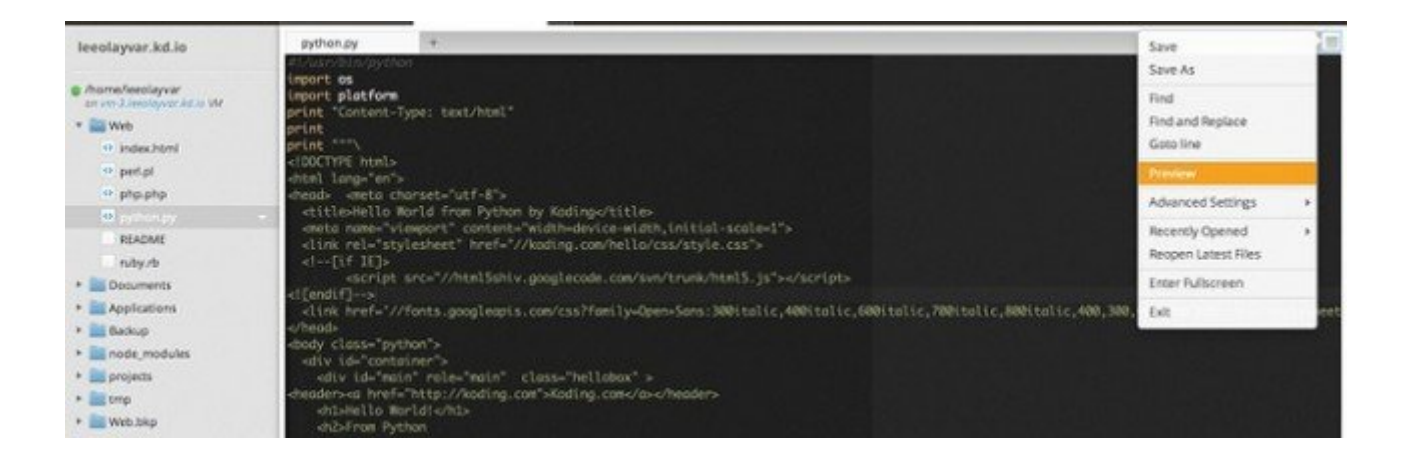

Cuando se **desarrolla con Koding**, hay un elemento de vista previa ordenada que se puede acceder fácilmente en un [menú](https://blog.hostdime.com.co/crea-un-menu-de-navegacion-deslizante-con-css3-y-jquery-en-4-sencillos-pasos/) [desplegable](https://blog.hostdime.com.co/crea-un-menu-de-navegacion-deslizante-con-css3-y-jquery-en-4-sencillos-pasos/) mientras se desarrolla. Haga clic en el botón de vista previa y lanzará una vista previa en vivo de lo que está en desarrollo. Copia la URL mostrada, peguela en el navegador, y observa en vivo en un servidor web.

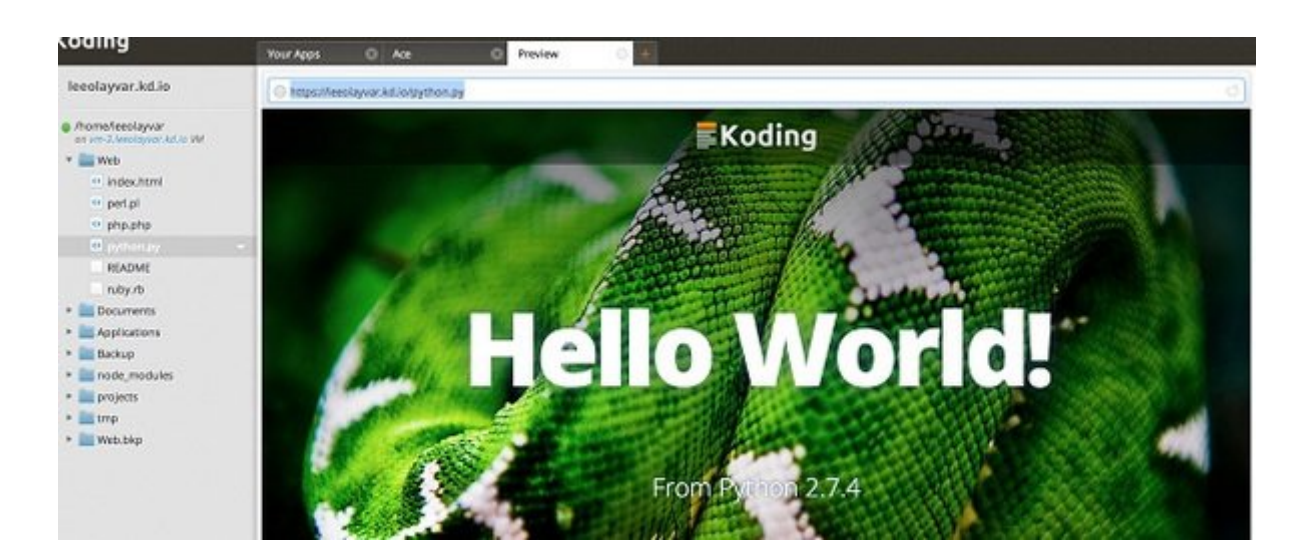

### **Terminal**

**Koding** tiene un **terminal incorporado**, por lo que no es necesario instalar software ó complementos para tu sistema operativo. Dentro de la terminal, puede albergar las sesiones con sus compañeros de desarrollo para interactuar con los terminales de cada uno, en tiempo real; ahorrando mucho tiempo y molestias innecesarias con chats de vídeo y soluciones de escritorio remoto.

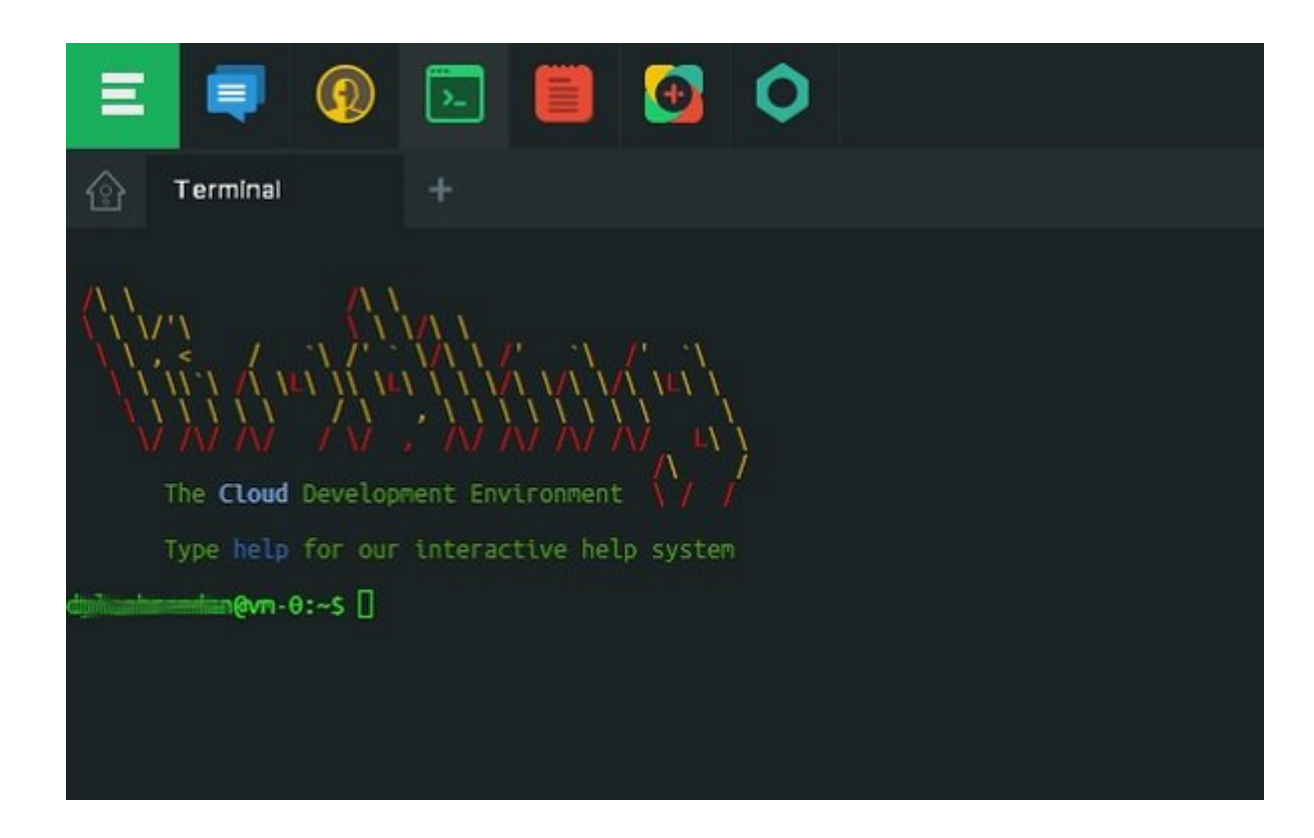

## **Aplicaciones**

Con las **aplicaciones preinstaladas** de Koding, podemos añadir más al código de estas aplicaciones, entre estas puedes encontrar editor de soportes, [phpMyAdmin,](http://ayuda.hostdime.com.co/search/phpmyadmi) [WordPress](https://blog.hostdime.com.co/web/blogs/wordpress/), Drupal, Dropbox, Ruby on Rails, Django, Laravel y muchos más.

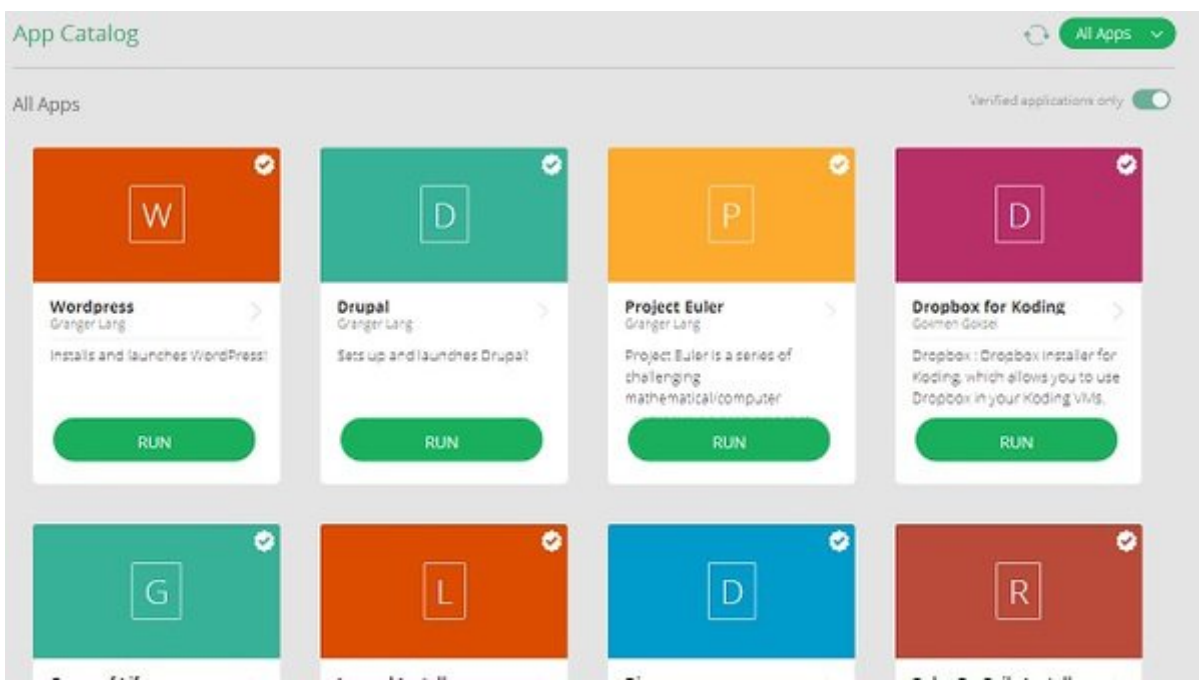

Tener estas aplicaciones disponibles a su disposición verdaderamente hace que el desarrollo sea más rápido y más fácil. Las Apps de Koding son definitivamente una de las características de Koding más atractivas.

# **Precios De Koding**

Puedes probar de **forma gratuita en Koding** pero viene con un conjunto limitado de recursos. El resto de los precios se basa en los **recursos de desarrollo**, como el espacio en disco, ancho de banda, CPU, y similares. Puedes optar por pagar en forma mensual o anual, como se muestra a continuación.

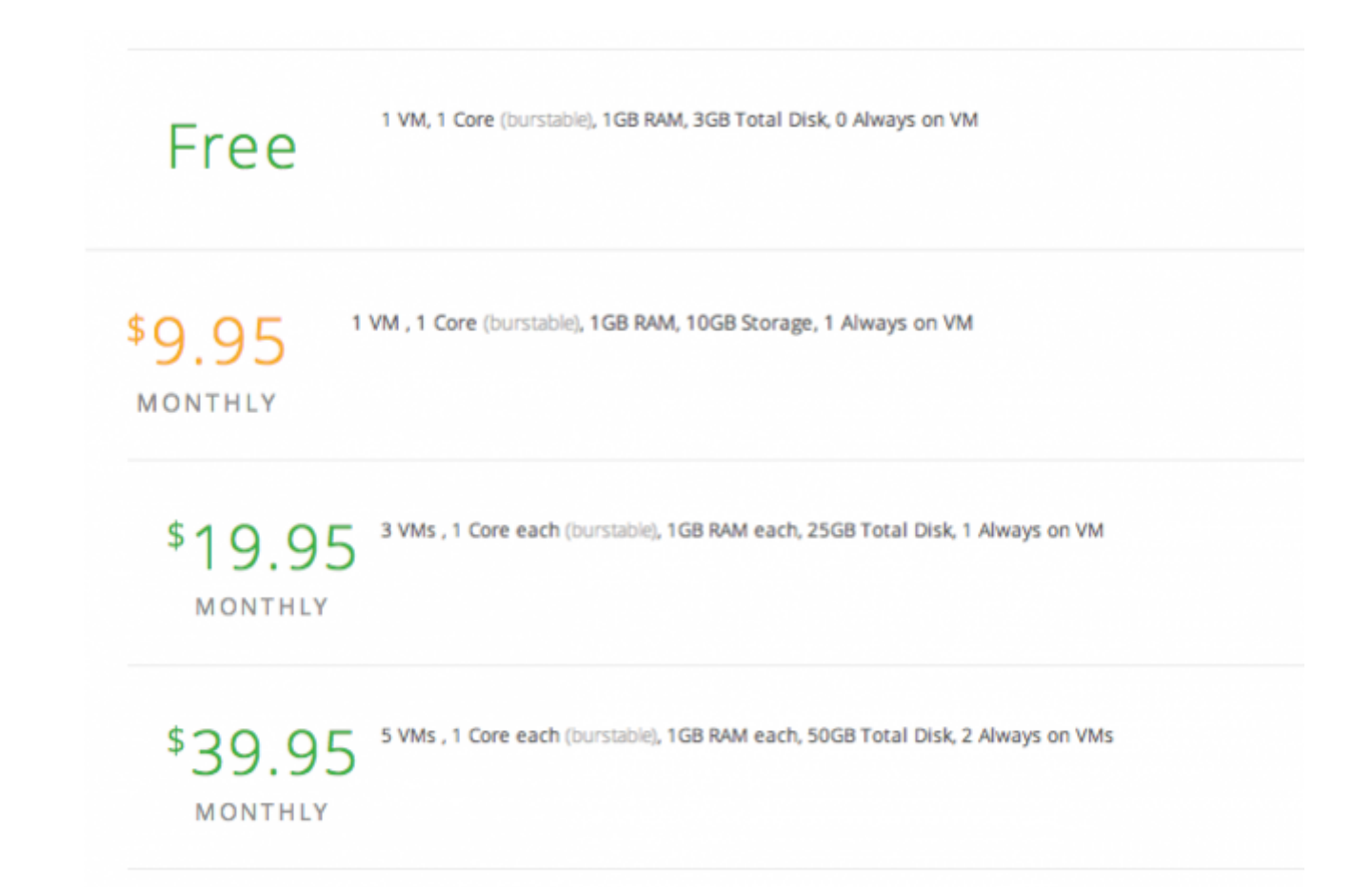

## **Característica s A Destacar…**

- Trabajar en proyectos de desarrollo sin salir del navegador.
- Llegar a ampliar el circulo de conocidos con la misma pasión
- Descarga de aplicaciones como WordPress, phpMyAdmin, y muchos más.
- Obtener ayuda de compañeros desarrolladores.
- Usar Koding como localhost.
- Terminales incorporadas.
- Precios asequibles.

Importar desde GitHub.

# **Lo Negativo…**

- Las sesiones pueden ser lentas debido a los recursos remotos compartidos.
- Sin acceso FTP remoto. Sólo a partir de la aplicación web.
- No se puede hacer un uso amplio de la **API de GitHub**.

## **Conclusión**

**Koding** es una gran manera de codificar y desarrollar de forma conjunta. En lugar de meterse con el escritorio remoto y software de chat, Koding es una gran herramienta alternativa. Con las aplicaciones y el entorno de desarrollo que ofrece Koding, el desarrollo se vuelve más rápido y menos molesto. **Koding** puede convertirse fácilmente en tu herramienta favorita para el desarrollo colaborativo.